# **The** K **Primer (version 3.3)**

# <http://k-framework.org>

Traian Florin Serbănuță

*University of Bucharest* [traian.serbanuta@fmi.unibuc.ro](mailto:traian.serbanuta@fmi.unibuc.ro)

## Andrei Arusoaie

*University Alexandru Ioan Cuza of Ias,i* [andrei.arusoaie@info.uaic.ro](mailto:andrei.arusoaie@info.uaic.ro)

## David Lazar

*Massachusetts Institute of Technology* [lazard@mit.edu](mailto:lazard@mit.edu)

## Chucky Ellison

*University of Illinois at Urbana-Champaign* [celliso2@illinois.edu](mailto:celliso2@illinois.edu)

## Dorel Lucanu

*University Alexandru Ioan Cuza of Ias,i* [dlucanu@info.uaic.ro](mailto:dlucanu@info.uaic.ro)

## Grigore Rosu

*University of Illinois at Urbana-Champaign* [grosu@illinois.edu](mailto:grosu@illinois.edu)

#### **Abstract**

This paper serves as a brief introduction to the  $K$  tool, a system for formally defining programming languages.<br>It is shown how sequential or concurrent languages can be defined in  $K$  simply and modularly. These formal state-space explorer.

*Keywords:* Theory and formal methods, programming language design

## **1 Introduction**

Programming languages are the key link between computers and the software that runs on them. While programming languages usually have a formally defined syntax, this is not true of their semantics. Semantics is most often given in natural language, in the form of a reference manual or reference implementation, but rarely using mathematics. However, without a formal language semantics, it is impossible to rigorously reason about programs in that language. Moreover, a formal semantics of a language is a specification offering its users and implementers a solid basis for agreeing on the meaning of programs. Of course, providing a complete formal semantics for a programming language is notoriously difficult. This is partly because of the mathematics involved, and partly because of poor tool support, but also because of the poor scalability of many frameworks, both in terms of modularity at a definitional level and in terms of simulation, execution and/or analysis time.

To address this difficulty in writing language semantics, the K framework [\[28\]](#page-20-0) was introduced as a semantic framework in which programming languages, calculi, as well as type systems or formal analysis tools can be defined. The aim of  $K$  in general is to demonstrate that a formal specification language for programming languages can be simultaneously simple, expressive, analyzable, and scalable. This paper serves as an introduction, tutorial, and reference for the  $\mathbb K$  tool [\[13\]](#page-19-0) version 3.2, an implementation of the K framework. We show how using the tool one can not only develop modular, executable definitions, but also easily experiment with language design by means of testing and behavior exploration.

 $\mathbb K$  definitions are written in machine-readable ASCII, which the  $\mathbb K$  tool accepts as input. For execution and analysis purposes, the definitions are translated into Maude [\[3\]](#page-19-1) rewrite theories. For visualization and documentation purposes, definitions are typeset into their LAT<sub>EX</sub> mathematical representation. Fig. [4](#page-18-0) gives the  $K$  definition (both ASCII and mathematical representations) of a simple calculator language with input and output. This language is described in detail in Section [2.](#page-1-0)

Besides didactic and prototypical languages (such as *λ*-calculus, System F, and Agents), the K tool has been used to formalize C [\[5\]](#page-19-2), Python [\[9\]](#page-19-3), Scheme [\[21\]](#page-20-1) and OCL [\[1,](#page-19-4) [29\]](#page-20-2); additionally, definitions of Java 7, Haskell and JavaScript are underway. With respect to analysis tools, the K tool has been used to define type checkers and type inferencers [\[6\]](#page-19-5), and is currently being used in the development of a new program verification tool using Hoare-like assertions based on matching logic [\[24,](#page-20-3) [25\]](#page-20-4), in a model checking tool [\[2\]](#page-19-6) based on predicate abstraction, and in researching runtime verification techniques [\[26,](#page-20-5) [30\]](#page-20-6). All of these definitions and analysis tools can be found on the  $K$  tool website [\[12\]](#page-19-7).

### <span id="page-1-0"></span>**2 Writing the first** K **definition**

In this section we guide the reader through the process of writing a simple language definition using the K tool. Upon completing this section, the reader should be able to easily write and typeset a definition like that of the EXP language presented in Fig. [4,](#page-18-0) and to compile it and use it as an interpreter. As some of the more advanced features of K are not used by the definition in Fig. [4,](#page-18-0) we will provide several extensions from it, each exhibiting a feature of K. The snippets of code presented in this paper highlight the keywords recognized by the K tool and typesets predefined syntactic categories using italics; the  $\mathbb K$  tool provides similar syntax highlighting capabilities for several popular text editors, including vi and Emacs.

#### *2.1 Basic ingredients*

When beginning to write  $\mathbb K$  definitions using the  $\mathbb K$  tool, it is recommended to test the definition as often as possible, thus catching problems early in the development process when they are easier to fix. Therefore, we start by showing how to get a testable definition as early as possible.

### *2.1.1 Modules*

The K tool provides modules for grouping language features (syntax, evaluation strategies, configuration, and execution rules). A module is defined by the syntax:

module <NAME> ... endmodule

where  $\langle \text{NAME} \rangle$  is a name identifying the module. It is customary to use only capital letters and hyphens for a module name.

A K definition is required to have at least one main module; however, it is generally considered good practice to isolate the (program) syntax from the semantics using two modules: <NAME> and <NAME>-SYNTAX. Separating the syntax from the rest of the definition minimizes program parsing ambiguities. To import modules, one needs to add at least one imports <NAME> directive after the header of a module. Multiple modules can be imported using the same imports directive by summing their names with the '+' symbol.

Modules need to be explicitly imported within other modules before referring to (parts of) them. For example, the EXP-SYNTAX module needs to be imported by the EXP module before using the syntax declared in it.

```
module EXP-SYNTAX
endmodule
module EXP
  imports EXP-SYNTAX
endmodule
```
#### *2.1.2 Compiling definitions*

K definitions are usually stored into files with extension ".k". Assume a file exp.k containing modules EXP-SYNTAX and EXP defined above. To compile this definition (and, indirectly, check its validity), one can execute the following command:

\$ kompile exp

kompile assumes the default extension for the file to be compiled. Moreover, the file  $\langle$ **name**). k to be compiled is assumed by default to contain a module  $\langle$ NAME $\rangle$ , where  $\langle$ MAME> is the fully capitalized version of  $\langle$ name $\rangle$ . Upon successful completion, kompile prints nothing. One can change these defaults with kompile options; type kompile --help for details.

With the basic skeleton modules in place and the tool working, we can start to build up our definition, which we describe in the following sections.

### <span id="page-3-0"></span>*2.1.3 Comments*

The K tool allows C-like comments, introduced by  $\gamma$  for single-line comments and '/\*  $\ldots$  \*/' for multi-line comments. In addition, the K tool offers literate programming [\[18\]](#page-20-7) capabilities via LATEX-specific comments (introduced by  $\ell$ / $\mathcal{C}$ ) and  $(y_{\ast \mathcal{C}})$ , which can be used to generate ready-to-publish definitions. We will explain these later in Section [5.](#page-16-0)

#### *2.2 Language syntax*

Any formal semantics of a language requires first a formal syntax. Although the K parser can parse many non-trivial languages, it is not (currently) meant to be a substitute for real parsers. We often call the syntax defined in K "the syntax of the semantics", to highlight the fact that its role is to serve as a convenient notation when writing the semantics, not as a means to define concrete syntax of arbitrarily complex programming languages. Programs written in these languages can be parsed using an external parser and transformed into the K AST (Abstract Syntax Tree) for execution and analysis purposes (using the –parser option of krun).

#### *2.2.1 User-defined syntax*

Syntax in K is defined using a variant of the familiar BNF notation, with terminals enclosed in quotes and non-terminals starting with capital letters. For example, the syntax declaration:

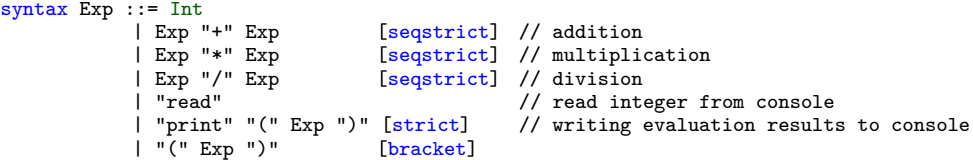

defines a syntactic category Exp, containing the built-in integers and three basic arithmetic operations on expressions, as well as I/O operations. Each production can have a space-separated list of attributes which can be specified in square brackets at the end of the production. For example, the attribute bracket used in the last production specifies that the brackets are only used for grouping reasons—they will be omitted from the abstract syntax tree.

seqstrict and strict are attributes bearing semantical information, being used to define the evaluation strategy of the corresponding construct. For example, declaring addition seqstrict simply means that we would like arguments of plus to be evaluated from left to right before evaluating the addition itself. Other uses of attributes are to help the parser with operator precedences and grouping, or to instruct the PDF generator how to display the various constructs. We will discuss these in more detail later in the paper.

Unless otherwise mentioned, all subsequent syntax declarations should be added inside the EXP-SYNTAX module.

#### *2.2.2 Built-ins*

In addition to the predefined semantic categories (computations, lists, sets, bags, maps), the K tool provides a number of built-in syntactic categories/datatypes, and semantic operations for them. The dynamically evolving list of these built in operations can be found in the files from the include/builtins directory from the distribution. Among the currently supported built-ins are Booleans (Bool), unbounded integers (Int), floats (Float), strings (String), and identifiers (Id).

Operations on built-in categories (such as those giving semantics for the basic arithmetic operators) are postfixed with the name of the category: for example,  $\pm$  5  $\pm$ Int 7' applies the built-in integer addition on integers 5 and 7, while  $\pm$   $\pm$   $\pm$   $\pm$  7' produces the Bool true constant.

## *2.2.3 Parsing programs*

We can test a syntax definition by parsing programs written using that syntax. Suppose the file  $exp.k$  contains the modules  $exp$  and  $exp-synrx$ , and that  $exp$  imports EXP-SYNTAX. Suppose also there exists an EXP program 2avg.exp:

print((read + read) / 2)

printing the average of two numbers read from the console.

Assuming that the definition was already compiled using kompile, the kast command can be used to test that the program parses and to see its corresponding K abstract syntax tree. By default, kast requires to be run from the directory containing the K definition file, say  $\langle$ name $\rangle$ .k, and the compiled definition; please use the --help option to see more details on how to call kast from other places.

Moreover, all tokens not declared in the user syntax are assumed to be identifiers.

The  $K$  AST is simply a tree having as nodes  $(K)$  labels, either associated to syntactic productions (e.g.,  $\langle \cdot, \cdot \cdot \cdot \rangle$ ), or injections of the predefined datatypes' constants as tokens.

#### *2.3 Language semantics*

Specifying semantics within the K tool consists of three parts: providing evaluation strategies that conveniently (re)arrange computations, giving the structure of the configuration to hold program states, and writing K rules to describe transitions between configurations.

#### *2.3.1 Evaluation strategies: strictness*

Evaluation strategies serve as a link between syntax and semantics, by specifying how the arguments of a language construct should be evaluated. For example, both arguments of an addition operator must be evaluated before computing their sum, whereas for the conditional operator  $\cdot$ <sub>-?-</sub> $\cdot$ , only the first argument should be evaluated, which is specified by the 'strict(1)' attribute:

syntax  $Exp ::= Exp "?" Exp "::" Exp [strict(1)]$ 

Although the order in which summands are evaluated might not matter, it matters crucially for a sequential composition operator (e.g., '\_;\_'); seqstrict requires a leftto-right order of evaluation.

#### syntax Exp ::= Exp ";" Exp [seqstrict]

Since rules for specifying evaluation strategies are tedious to write in most definitional formalisms, the  $K$  tool allows the user to annotate the syntax declarations with strictness constraints specifying how the arguments of a construct are to be evaluated. Although strictness constraints have semantic meaning, it is more convenient to write them as annotations to the syntax, as they often refer to multiple non-terminal positions in the syntax declaration.

The K tool provides two strictness attributes: strict and seqstrict. Each optionally takes a list of space-separated numbers as arguments, denoting the positions on which the construct is strict (1 being the leftmost position). For example, the annotation  $\text{`strict}(1)$ ' above specifies that only the first argument of the conditional expression must be evaluated before giving semantics to the construct itself. If no argument is provided, then all positions are considered strict.

The only difference between strict and seqstrict is that the latter ensures the arguments are evaluated in the order given as an argument in the list, while the former allows nondeterminism. In particular, if no argument is provided, seqstrict enforces the left-to-right order of evaluation for the arguments of the considered construct. For example, the seqstrict annotation for the '+' constructor says that we want to evaluate all arguments of the '+' operator *from left to right* before giving its semantics. In contrast, a strict annotation would also specify that both subexpressions must be evaluated, but does not constrain the evaluation strategy.

The K tool distinguishes a category of terms, KResult, which is used to determine which terms are values, or *results*. For example, the syntax declaration below specifies that integers are values in the EXP language.

#### syntax KResult ::= Int

Unlike syntactic productions declaring language constructs, the place of this declaration is in the EXP module, as it semantically defines integers as results.

More advanced details about strictness (including the more generalized notion of evaluation contexts) as well as the use of the K tool to explore the nondeterminism associated with strictness will be discussed later in the paper.

#### *2.3.2 Computations*

The sequencing of evaluation is made possible in K by *computation structures*. Computation structures, called "computations" for short, extend the abstract syntax of a language with a list structure using the separator  $\sim$  (read "followed by" or "and" then", and written ~> in ASCII). K provides a distinguished sort, *K*, for computations. The extension of the user-defined syntax of the language into computations is done automatically for the constructs declared using the syntax keyword. The *KResult* sort described in the previous section is a subsort of *K*.

The intuition for computation structures of the form  $t_1 \cap t_2 \cap \cdots \cap t_n$  is that the listed tasks are to be processed in order. The initial computation in an evaluation typically contains the original program as its sole task, but rules can then modify it into task sequences.

The rules generated from strictness annotations are the main users of this sequencing constructor; they "heat" the computation by sequencing the evaluation of the arguments before the evaluation of the construct itself, and then "cool" it back once a value was obtained. For example, the heating rule for the conditional construct would look something like:

E1:Exp ? E2:Exp : E3:Exp => E1 ~> HOLE ? E2 : E3

with the side condition the  $E1$  is not a result. The "cool" rule would be the opposite: E1:Exp ~> HOLE ? E2:Exp : E3:Exp => E1 ? E2 : E3

with the side condition that E1 is a result this time.

### <span id="page-6-0"></span>*2.3.3 Configurations, initial configuration*

In K, the state of a running program/system is represented by a *configuration*. Configurations are structured as nested, labeled cells containing various computationbased data structures. Within the  $\mathbb K$  tool, configuration cells are represented using an XML-like notation, with the label of the cell as the tag name and the contents between the opening and closing tags. For example, the configuration of EXP is:

```
configuration
  <k> $PGM:K </k>
<streams>
    <in stream="stdin"> .List </in>
    <out stream="stdout"> .List </out>
  </streams>
```
The lines above describe both the initial configuration and the general structure of a configuration for EXP and should be included in the EXP module (usually in the first few lines). The configuration declaration is introduced by the configuration keyword, and consists of a cell labeled k which is meant to hold the running program (denoted here by the variable  $\mathfrak{spom}$  of type  $\kappa$ ), and a cell streams holding the in and out cells, which model an executing program's input/output streams (abstracted as lists). The in and out cells in the configuration declaration contain the XML attribute stream which is used for enhancing the interpreter generated from the definition with interactive  $I/O$ , with current possible values stdin and stdout (see Section [2.4\)](#page-8-0). Variables in the initial configuration, e.g., ' $\mathfrak{spcm}:K$ ', are place-holders. They are meant to be initialized at the beginning of program execution (see Section [2.4\)](#page-8-0).

The only types of cell contents currently allowed by the K tool are computations and lists/bags/sets/maps of computations with their sorts being List, Bag, Set, and Map, respectively. The elements of these structures are obtained by injecting computations (of sort  $K$ ) into these sorts through the constructors ListItem, BagItem, SetItem, and  $\rightarrow$  (written in ASCII as ' $\rightarrow$ '), respectively. As the *K* sort encompasses all builtin datatypes and user-defined syntax, this allows for items like 'ListItem(I:Int)', 'SetItem(5)', and 'x  $\rightarrow$  5' to be written. Multiple items are space-separated, for example: ' $BagItem(4)$   $BagItem(2)'$ . The unit of these sorts is denoted by '.' which, for disambiguation purposes, can be suffixed by the sort name, e.g., '.List' inside the in cell in the configuration.

The configuration declaration serves as the backbone for the process of *configuration abstraction* (later described in Section [4.1\)](#page-12-0) which allows users to only mention the relevant cells in each semantic rule, the rest of the configuration context being inferred automatically.

### *2.3.4 Rules*

K *rules* describe how a running configuration evolves by advancing the computation and potentially altering the state/environment. In the K tool, semantic rules are introduced by the rule keyword. A K rule describes how a term or subterm in the configuration can change into another term, in a way similar to that of a rewrite rule: any term matching the left-hand side of a rule can be replaced by the right-hand side. The rules below are to be introduced in the EXP module.

For basic operations which do not require matching multiple parts of the configuration, a  $K$  rule might simply look like a rewrite rule, with just one rewrite symbol at the top of the rule. For example, the semantics of addition and multiplication are completed by:

```
rule I1:Int + I2:Int => I1 +Int I2
rule I1:Int * I2:Int => I1 *Int I2
```
As strictness is assumed to take care of the evaluation strategy, K rules are written with the assumption that the strict positions have already been evaluated (e.g.,  $\dot{f}$ ) and '\*' were declared to be strict in all arguments).

Furthermore, all rules can have side conditions which are introduced by the requires keyword, and are expected to be Boolean predicates. The following rule:

rule I1:Int / I2:Int => I1 /Int I2 requires I2 =/=Int 0

specifies that division should only be attempted when the denominator is non-zero.

Variables are initial-cap letters or words followed by numbers or primes, as in Foo2 or X'. Variables can be sorted using a colon followed by the sort name. 'X:K' is a variable named x of sort  $\kappa$ . The  $\mathbb K$  tool does not require a variable to be typed everywhere it is used, but it must be typed at least once per rule. There are attempts to infer types automatically, but we here assume that variables are explicitly typed.

Anonymous variables are represented in the K tool by the underscore '\_' symbol. They allow omitting the name of a variable when that is not used elsewhere in a rule. For example, here are the rules for evaluating the conditional expression:

```
rule 0 ? _ : E:Exp => E
rule I:Int ? E:Exp : = > E requires I =/=Int 0
```
In the first rule, if the condition evaluates to 0, then the entire expression evaluates to the third argument, while the second (matched by the anonymous variable'\_') is discarded. Otherwise, if the condition evaluates to something other than 0, the conditional expression evaluates to the second argument, the third being discarded.

In K, rewriting is extended using what we call *local rewriting*. By pushing the rewrite actions inside their contexts, K rules can omit parts of a term that would otherwise be duplicated on both sides of a rewrite rule. In the K tool this is done by allowing multiple occurrences of the rewrite symbol  $\Rightarrow$  (written in ASCII as =>), linking the parts of the matching contexts which are changed by the rule (the left side of  $\Rightarrow$ ) and their corresponding replacements (the right side of  $\Rightarrow$ ), as shown by the following two rules for performing I/O:

```
rule \langle k \rangle print(I:Int) => I ...\langle k \rangle\langle out \rangle... . => ListItem(I) \langle out \ranglerule \langle k \rangle read => I:Int ...\langle k \rangle\langlein> ListItem(I) => . ...\langlein>
```
For example, the print rule performs two changes in the configuration: (1) the print expression is replaced by its integer argument; (2) a list item containing that integer replaces the empty list in the output cell (i.e., it is added to that list). Similarly, the read rule replaces one element in the input cell by the empty list (i.e., deletes it from that list) and uses its value as a replacement for read in the computation cell.

In K, parts of the configuration can be omitted and inferred, so that as little of the configuration as possible needs to be given in a rule. This inference process, called *configuration abstraction*, relies on the fixed structure of the specified initial configuration. For example, this policy allows the read and print rules mentioned above to omit the streams cell, as it can be easily inferred. More details about configuration abstraction are discussed in Section [4.1.](#page-12-0)

As an additional notation shortcut, K allows omission of the contents of the cells at either end. In the  $K$  tool this is specified by attaching three dots (an ellipsis) to the left or to the right end of a cell. With this convention, we now have the full semantics for the print and read rules:

- **print** if 'print I' (where I is an integer) is found at the beginning of the computation cell, then it is replaced by I and I is added at the end of the output list;
- **read** if read is found at the beginning of the computation cell, then the first element in the input list is removed, and its value is used as a replacement for read.

Note that the rules corresponding to strictness annotations are used both to ensure that a print or read expression would eventually reach the top of the computation if it is in an evaluation position, and also that once they are evaluated, their values will be plugged back into their corresponding context.

The above techniques make  $K$  rules simple and modular. By keeping rules compact and redundancy low, it is less likely that a rule will need to be changed as the configuration is changed or new constructs are added to the language.

#### <span id="page-8-0"></span>*2.4 Executing programs with krun*

Once the  $K$  definition of a language is written in the  $K$  tool and it is compiled successfully (using the kompile command), the krun command can be used to execute/interpret programs written in the defined language.

Fig. [1](#page-9-0) presents three programs and their runs using the krun tool. As mentioned in Section [2.3.3,](#page-6-0) the krun tool starts executing the program in the initial configuration, with the variable ' $\mathfrak{sp}$ cm' replaced by the K AST of the input program. The rules are then allowed to apply to the configuration, and the final configuration is obtained when no more rules apply. For example, the final configuration obtained after executing p1.exp contains 15 in the k cell, while the other cells are empty.

The read and print instructions affect the in and out cells. Since these cells are annotated with the stream attribute, the krun tool requests input from the standard input stream whenever a rule needs an item from the in cell to match, and would flush whatever is entered in the out to the standard output stream. For example, when executing the program  $2avg \cdot exp$ , krun waits for the user to enter two numbers

| \$cat p1.exp                                                                                                    | \$ cat 2avg.exp<br>$(3 * (4 + 6)) / 2$ print((read + read) / 2)                                                                                                    | $s$ cat $p2.\exp$<br>print(100 / read)                                                                                                    |
|----------------------------------------------------------------------------------------------------|----------------------------------------------------------------------------------------------------|----------------------------------------------------------------------------------------------------|
| \$ krun p1.exp                                                                                                    | \$ krun 2avg.exp                                                                                                    | $%$ echo "0"   krun p2.exp                                                                                                    |
| <k><br/>- 15<br/><math>\langle</math>/k&gt;<br/><streams><br/><math>\sin</math><br/><math>\langle</math>/in&gt;<br/><math>\langle out \rangle</math><br/><math display="inline">\bullet</math><br/><math>\langle</math>/out&gt;<br/></streams></k> | 5<br>7<br>6<br><k><br/>6<br/><math>\langle</math>/k&gt;<br/><streams><br/><in><br/>٠<br/><math>\langle</math>/in&gt;<br/><out><br/><math>\langle</math>/out&gt;<br/></out></in></streams></k> | <k><br/>100 / 0 ~&gt; print HOLE<br/><math>\langle</math>/k&gt;<br/><streams><br/><math>\sin</math><br/><math>\cdot</math><br/><math>\langle</math>/in&gt;<br/><math>\langle out \rangle</math><br/><math display="inline">\bullet</math><br/><math>\langle</math>/out&gt;<br/></streams></k> |

<span id="page-9-0"></span>Fig. 1. Three EXP programs and their interactive executions using krun

(the user entered 5 and 7 in the example), and then prints their arithmetic mean (6); then, the final configuration is printed.

Finally, the execution of  $p2$  exp shows two things: that it is possible to pipe input to the program, and how a stuck final configuration looks like. As the rule for division is guarded by the condition that the divisor is not zero, no rule can advance the computation after read was replaced by 0. That is shown by the term '100/0' at the beginning of the computation.

## **3 More advanced** K **definitional features**

In this section we present several extensions to the EXP language and we use them to exemplify several features not addressed in the previous section.

### *3.1 Extending EXP with functional features*

To make our language more expressive, let us start by adding  $\lambda$  and  $\mu$  abstractions to it, turning it into a functional language.

```
1 require "../exp.k"
 2 require "modules/substitution.k"
 4 module EXP-LAMBDA-SYNTAX
      5 imports EXP-SYNTAX
7 syntax Val ::= Int
e a syncar in a left lambda" Id "." Exp [binder]<br>9 syntax Exp := Val
\begin{array}{ccc} 9 & \text{syntax} & \text{Exp} & \text{:=} & \text{Val} \\ 10 & & | & \text{Exp} & \text{=} \\ \end{array}| Exp Exp [seqstrict] //application 23
11 | "mu" Id "." Exp [binder]
12 endmodule
                                                                        14 module EXP-LAMBDA<br>15 imports EXP + E
                                                                        15 imports EXP + EXP-LAMBDA-SYNTAX<br>16 imports SUBSTITUTION
                                                                              imports SUBSTITUTION
                                                                        18 syntax KResult ::= Val
                                                                        20 rule (lambda X:Id.E:Exp) V:Val<br>21 => E[V / X]
                                                                                      \Rightarrow E[V / X]
                                                                              rule mu X:Id.E:Exp
                                                                        24 => E[\text{mu } X:Id.E:Exp / X]25 endmodule
```
<span id="page-9-10"></span><span id="page-9-9"></span><span id="page-9-8"></span><span id="page-9-6"></span><span id="page-9-5"></span><span id="page-9-3"></span>Fig. 2. exp-lambda.k: Extending EXP with functional features

### <span id="page-9-2"></span>*3.1.1 Splitting definitions among files*

Larger K definitions are usually spread in multiple files, each potentially containing multiple modules. As a file-equivalent of the import command on modules, a file can be included into another file using the require directive. require will first look up the path in the current directory; if not found, it will also look it up in the include directory from the K distribution. The tree of require dependencies is followed recursively. If a file was already included through another require command, it will not be included twice.

### *3.1.2 Binders and substitution*

Both lambda and mu are binders, binding their first argument in the second argument. We use the built-in substitution operator to give semantics to these constructs. To guarantee that the substitution works correctly (avoids variable capturing), these constructs need to be marked with the binder annotation as shown on lines [8](#page-9-1) and [11](#page-9-2) of Fig. [2.](#page-9-3) Currently, the binder annotation can only be applied to a two-argument production, of which the first must be an identifier.

With the substitution operator provided by the  $K$  tool's substitution module, the semantics of function application and  $\mu$ -unrolling are straightforward. The  $s$ UBSTITUTION module is completely defined in the  $K$  tool, leveraging the binder predicate mentioned above, and using the AST-view of the user-defined syntax to define a generic, capture-avoiding substitution. It exports a construct 'syntax K ::= K [ K / K ]'. which substitutes the second argument for the third one in the first.

To guarantee a call-by-value evaluation strategy, the application operator is declared seqstrict in line [10.](#page-9-4) Moreover, since all rules which don't explicitly mention a cell are assumed to apply at the top of the computation cell, the evaluation strategy is also outermost (the  $\beta$ -substitution, lines [20](#page-9-5)[–21](#page-9-6) of Fig. [2\)](#page-9-3). A special category val is introduced to allow matching on both integers and *λ*-abstractions (lines [7–](#page-9-7)[8](#page-9-1) of Fig. [2\)](#page-9-3) and computation results are extended to include all the values (line [18\)](#page-9-8). Constraining rules not mentioning a cell to happen at the top of the computation cell also helps with avoiding non-termination for  $\mu$ -unrolling rule (lines [23–](#page-9-9)[24\)](#page-9-10), by only unrolling  $\mu$  in an evaluation position.

K does not commit to substitution-based definitions only. Environment-based definitions are quite natural, too; in this setting, the environment is typically just another cell in the configuration.

#### *3.1.3 Desugaring syntax*

We can show how one might desugar syntax in the  $K$  tool by adding two popular functional constructs to our language: let and letrec.

syntax Exp ::= "let" Id "=" Exp "in" Exp | "letrec" Id Id "=" Exp "in" Exp

Instead of directly giving them semantics, we use "macro" capabilities to desugar them into  $\lambda$  and  $\mu$  abstractions.

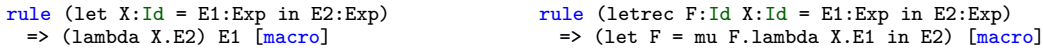

The let operator desugars into an application of a *λ*-abstraction, while letrec desugars into the let construct binding a *µ*-abstraction. Since they won't be part of the AST when giving the semantics, their corresponding productions don't need to be annotated as binders.

These macros are to be applied on programs at parse time; therefore both the syntax declaration and the macros themselves belong in the EXP-LAMBDA-SYNTAX module.

#### *3.2 Imperative features*

In this section we use the pretext of adding imperative features to our language to explain another set of advanced features of the K tool.

#### *3.2.1 Statements*

To begin, let us add a new syntactical category Stmt (for statements) and change the semicolon to be a statement terminator instead of an expression separator.

```
syntax Stmt ::= Exp ";" [strict]
         | Stmt Stmt
```
As we do not want statements to evaluate to values, we will not use strictness constraints to give their semantics. Instead, we give semantics for the expression statement and sequential composition with the following two rules:

rule  $V:Val$  ; => rule St1:Stmt St2:Stmt => St1 ~> St2

The fists rules discards the value for the expression statement; the second sequences statements as computations.

Again, we add syntax productions to EXP-SYNTAX and K rules to EXP.

### <span id="page-11-0"></span>*3.2.2 Syntactic lists*

K provides built-in support for generic syntactic lists: *List*{*Nonterminal, terminal*} stands for *terminal*-separated lists of zero or more *Nonterminal* elements. To instantiate and use the K built-in lists, you must alias each instance with a (typically fresh) non-terminal in your syntax. As an example, we can add variable declarations to our EXP language. The first production below defines the Ids alias for the comma-separated list of identifiers, while the second uses it to introduce variable declarations:

syntax Ids ::= List $\{Id, "," \}$  $s$ yntax Stmt  $\cdots$  = "var" Ids ";"

Thus, both 'var x, y, z;' and 'var ;' are valid declarations.

For semantic purposes, these lists are currently interpreted as cons-lists (i.e., lists constructed with a head element followed by a tail list). Therefore when giving semantics to constructs with list parameters, we often need to distinguish two cases: one when the list has at least one element and another when the list is empty. To give semantics to var, we add two new cells to the configuration: env, to hold mappings from variables to locations, and store, to hold mappings from locations to values. The following two rules specify the semantics of variable declarations:

```
rule \langle k \rangle var (X:Id.X1:Ids \Rightarrow X1) ; ...\langle k \rangle<env> Rho:Map => Rho[N/X] </env>
     \langlestore>... . => N |-> 0 ...\langlestore>
   requires fresh(N:Int) .
rule var .Ids ; => . [structural]
```
The first rule declares the first variable in the list by adding a mapping from a fresh location I, specified by the fresh predicate in the side condition, to 0 in the store cell, and by updating the mapping of the name of the variable in the env cell to point to that location. The second rule terminates the variable declaration process when there are no variables left to declare. '.Ids' is used in the semantics to refer to the empty list. In general, a dotted-non-terminal represents the empty collection for that non-terminal. We prefer to make the second rule structural, thinking of dissolving the residual empty var declaration as a structural cleanup rather than as a computational step (see Section [4.3](#page-14-0) for more details about the types of rules).

### **4 Concurrency and nondeterminism**

This section shows how one can define nondeterministic features both related to concurrency and to the under-specification (e.g., order of evaluation). Moreover, mechanisms to control the state explosion due to nondeterminism are also presented.

#### <span id="page-12-0"></span>*4.1 Configuration abstraction*

Assume we would like to extend EXP with concurrency features. The addition of the env cell in the presence of concurrency requires further adjustments to the configuration. First, there needs to be an env cell for each computation cell, to avoid one computation shadowing the variables of the other one. Moreover, each environment should be tied to its computation, to avoid using another thread's environment. This can be achieved by adding another cell, thread, on top of the k and env cells, using the multiplicity XML attribute to indicate that the thread cell can occur multiple times. multiplicity can be used to specify how many copies of a cell are allowed: either 0 or 1  $(\cdot, \cdot)$ , 0 or more  $(\cdot, \cdot)$ , or one or more  $(\cdot, \cdot)$ . Upon this transformation, the configuration changes as follows:

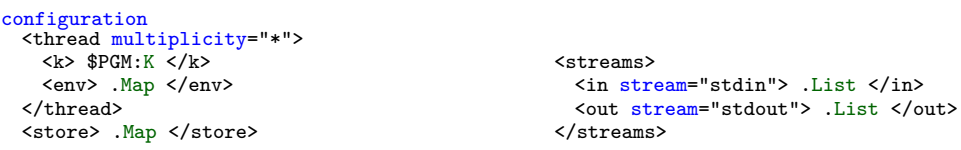

A possible syntax and semantics for thread spawning is:

syntax Stmt ::= "spawn" "{" Stmt "}" rule <k> spawn { St:Stmt } => . ...</k> <env> Rho:Map </env> (. => <thread>... <k> St </k> <env> Rho </env> ...</thread>)

Changes in the configuration are quite frequent in practice, typically needed in order to accommodate new language features. K's configuration abstraction process allows the users to not have to modify their rules when making structural changes to the language configuration. This is crucial for modularity, because it offers the possibility to write definitions in a way that may not require revisits to existing rules when the configuration is changed. Indeed, except for the spawn rule, none of the other rules (including the variable declaration rule above) need to change, despite there being the new thread cell involved. Instead, this cell is automatically inferred (and added by the  $K$  tool at compile time) from the definition of the configuration above. For our rule for var given in Section [3.2.2,](#page-11-0) it means that the k and env cells will be considered as being part of the same thread cell, as opposed to each being part of a different thread. The K tool can infer this context in instances when there is only one correct way to complete the configuration used in rules in order to match the declared configuration. To better understand what we mean by "one correct way", we refer the interested reader to the K overview papers [\[27,](#page-20-8) [28\]](#page-20-0).

Multiplicity information is important in the configuration abstraction process, as it tells the K tool how to complete rules like that for a rendezvous construct:

```
syntax Exp ::= "rendezvous" Exp [strict]
```

```
rule \langle k \rangle rendezvous I:Int => I ...\langle k \rangle \langle k \rangle rendezvous I => I ...\langle k \rangle
```
As the k cell does not have the multiplicity set to '\*' and thread does, the tool can infer that each of the two computations resides in its own thread.

Continuing to add imperative features to our language, we can take the above information and add rules for reading and setting a variable in memory:

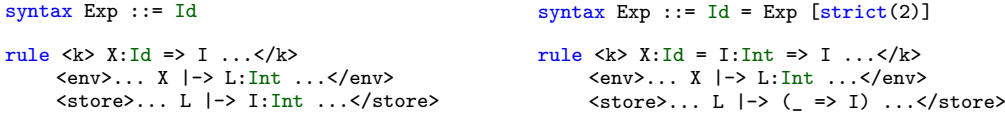

Note how these rules avoid mentioning the thread cell.

One limitation of the current implementation is that it does not allow multiple cells with the same name to appear in the initial configuration. This is not an inherent limitation of the configuration abstraction process, and will be corrected in future implementations of the K tool.

#### *4.2 Advanced strictness and evaluation contexts*

Suppose that in our language we would like to be able to allow threads to share any variable, not only those shared by the thread spawning semantics, but also some created afterwards. Assuming the two threads already share one variable, we can achieve this goal using references. The syntax and semantics for adding references are:

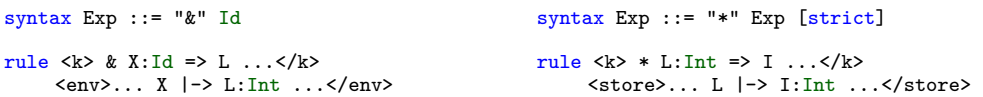

The above only provides read access to the references. To allow write access, we need to update the syntax and semantics for assignment as well:

syntax  $Exp ::= Exp "==" Exp [strict(2)]$ rule  $\langle k \rangle * L: Int = I: Int ... \langle k \rangle$ 

 $\langle$ store>... L  $| \rightarrow ($  => I) ... $\langle$ /store>

However, this rule is not sufficient by itself, as it assumes the argument of '\*' has been evaluated. Until now, we handled evaluation order using strictness annotations, but strictness cannot be used in this case because there are *two* syntactic productions involved  $(*' and '-')$  instead of one.

K contexts can be used to solve this problem, by generalizing strictness annotations. They allow the user to declare that a position in an arbitrary term should be evaluated.  $\mathbb K$  contexts are similar to evaluation contexts [\[8,](#page-19-8)[16\]](#page-20-9). For example, here is the context declaration needed above:

 $context * HOLE =$ 

where  $B$  and designates the position to be evaluated first. As contexts are essentially semantics, we add them to the EXP module.

The context can be conditional, allowing side conditions on any of the variables of the term, including the HOLE. For example,

context \_ / HOLE context HOLE / I:Int requires I =/=Int 0

specifies an evaluation strategy for division where the denominator must be evaluated first, and the numerator is evaluated only if the value for the denominator is non-zero.

The hole itself can be constrained. For example, in an object-oriented language,

context HOLE . X:Id requires HOLE =/=K super

specifies that the expression in the left side of a selection construct should be evaluated (to an object closure) only if the expression is not "super"; this to allow static lookup when using super, for example.

#### <span id="page-14-0"></span>*4.3 Controlling nondeterminism*

There are two main sources of nondeterminism in programming languages—concurrency and order of evaluation. In this section we explain how the K tool can be used to explore both kinds of nondeterministic behavior.

### *4.3.1 Transitions*

At the theoretical level, K rules are partitioned into *structural* rules and *computational* rules. Intuitively, structural rules rearrange the configuration so that computational rules can apply. Structural rules therefore do not count as computational steps. A canonical example of structural rules are the rules generated for strictness constraints. A K semantics can be thought of as a generator of transition systems or Kripke structures, one for each program. Only the computational rules create steps, or transitions, in the corresponding transition systems or Kripke structures.

Although desirable from a theoretical point of view, allowing all computational rules to generate transitions may yield a tremendous number of interleavings in practice. Moreover, most of these interleavings are usually behaviorally equivalent. For example, the fact that a thread computes a step  $2+5 \Rightarrow 7$  is likely irrelevant for other threads, so one may not want to consider it as an observable transition in the space of interleavings. Since the  $\mathbb K$  tool cannot know (without help) which transitions need to be explored and which do not, our approach is to let the user say so explicitly, allowing one to declare rules bearing certain attributes as "transitions". The rules bearing attributes tagged as transitions are the only ones considered as transitions when exploring a program's transition system.

For example, suppose we would like to explore the nondeterminism generated by the semantics of print for the EXP program p5.exp containing the program spawn (print 1);

spawn (print 2);

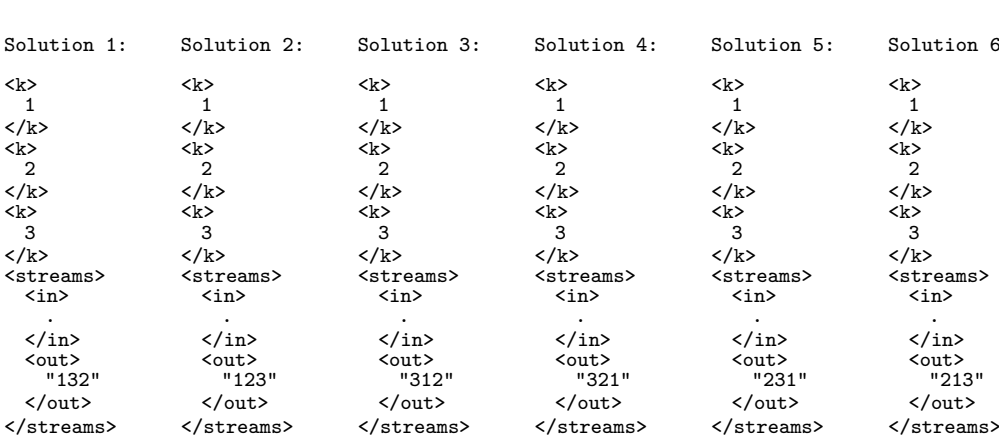

 $6:$ 

<span id="page-15-0"></span>Fig. 3. Exploring the executions of a program with krun --search

#### print 3

\$ krun p5.exp --search Search results:

To do that, we can annotate the print rule with the print tag (to be able to refer to it), and recompile with kompile --transition "print".

To contain the output and better make our point, we consider the simpler definition of EXP as a multithreaded calculator language presented in Fig. [4;](#page-18-0) nevertheless the technique presented extends to more complex languages. Fig. [3](#page-15-0) displays all behaviors observed using the --search option of the krun tool on p5.exp.

#### *4.3.2 Nondeterministic strictness*

Although good in theory, the unrestricted use of heating/cooling rules may create an immense, often unfeasible large space of possibilities to analyze. Therefore, for performance reasons, the K tool chooses a default arbitrary, but fixed, order to evaluate the arguments of a strict language construct. Specifically, similarly to refocusing semantics [\[4\]](#page-19-9), once a path to a redex is chosen, no other path is chosen until all redexes on that path are evaluated. This has the side effect of potentially losing behaviors due to missed interleavings.

To restore these missing interleavings, the K tool offers a superheat/supercooling process. These allow the user to customize the level of strictness-based nondeterminism available. They bear no theoretical signification, in that they do not affect the semantics of the language in any way. However, they have practical relevance, specific to our implementation of the  $K$  tool. More precisely, productions whose attributes are specified as superheat suring compilation is used to tell the K tool that we want to exhaustively explore all the nondeterministic evaluation choices for the strictness of the corresponding language construct. Similarly, whenever a rule tagged with an attribute specified as supercool during compilation is applied, the  $K$  tool will reset the current context, restarting the search for a redex. Upon this step, the rules defining the descent towards the next redex have the possibility to pick another evaluation order.

This way, we can think of superheating/supercooling as marking fragments of computation in which exhaustive analysis of the evaluation order is performed. Used carefully, this mechanism allows us to explore more nondeterministic behaviors of a program, with minimal loss of efficiency.

For example, let us name the addition operator in EXP: syntax Exp ::= Exp "+" Exp [plus, strict]

After recompiling the K definition with kompile -superheat "plus", we can run the program p3.exp ((print(1) + print(2)) + print(3)) using the --search option of krun. The tool finds four solutions, differing only in the contents of their out cell, containing strings "213", "123", "321", and "312". Why only four different outputs and not six? In the absence of any supercool rule, superheat only offers nondeterministic choice. That is, once an argument of a construct was chosen to be evaluated, it will be evaluated completely. In order to observe full nondeterminism, the rules whose behavior we consider observable, e.g., the output rule, must be specified as supercooling:

```
rule \langle k \rangle print I:Int => I ...\langle k \rangle<out>... . => ListItem(I) </out> [output]
```
then, after recompiling using kompile --superheat "plus" --supercool "output", krun --search will exhibit all six expected behaviors of  $p3.\exp$ , containing in the out cell the additional strings "132" and "231".

It is worth noting that the use of these compilation options is sound with respect to the semantics of the definition in the sense that they allow the K tool to partially explore the transition system defined by the semantics.

## <span id="page-16-0"></span>**5 Literate programming**

 $\mathbb K$  definitions adhere to the literate programming paradigm [\[18\]](#page-20-7) by allowing an intermixture of formal rules and human-language descriptions to serve as documentation. In addition to the normal comments mentioned in Section [2.1.3,](#page-3-0) the  $\mathbb K$  tool also supports "literate" comments, which are used in generating .pdfs by using the "-pdf" option of the kompile tool. These special comments are allowed to contain any LATEX command.

Single line  $\text{LipX}$  comments are introduced by '// $\text{e}'$ :

```
//@ Arithmetic Syntax
```
Multi-line LAT<sub>EX</sub> comments are also declared using the same pattern:

```
/*@ This is a multi-line explanation
   of what was or what comes next. */
```
In addition to the special  $\Delta F$ <sub>EX</sub> comments, the K tool allows the user to associate LATEX commands for typesetting terminals in productions. For example, the latex attribute of the production:

syntax Exp ::= Exp "<=" Exp [seqstrict, latex("{#1}\leq{#2}")]

instructs that a term 'E  $\leq$  E'' should be displayed as ' $E \leq E'$ ' everywhere when typesetting the definition.

In the LATEX notation, in-place replacement is displayed on the vertical axis, using a horizontal line instead of the rewrite symbol. Moreover, cells are displayed as labeled containers (or bubbles) holding their content, perhaps having their side edges looking jagged or torn, to specify that some content was abstracted away.

To help with better distinguishing cells and their contents, the XML attribute color can be used in the configuration to specify the color of each cell (using the standard colors from the LAT<sub>E</sub>X package xcolor).

For large configurations, the user can specify where the top level configuration of the sub-cells of a cell should be split on multiple lines, by using the HTML-like  $\langle \text{str/s'} \rangle$  element. The  $\langle \text{str/s'} \rangle$  element can also be used at the top level of large rules with many cells to split them on multiple lines provided that the rule is annotated with the large attribute.

The K tool can generate LAT<sub>EX</sub> from definitions, for documentation purposes. For example, the graphical depiction of the ASCII definition EXP presented in Fig. [4](#page-18-0) was obtained with the command:

```
$ kompile exp --backend pdf
Generated exp.pdf which contains the language definition.
```
By using a special comment in a definition, introduced by !, the user can provide additional LATEX commands to go into the preamble of the generated LATEX file:

```
/*|\title{EXP}
\author{Author (\texttt{author@mail.com})}
\organization{Organization}
*/
```
The tool puts the contents of this comment just before the \begin{document} corresponding to the whole definition and automatically appends \maketitle.

## **6 Related Work**

The theoretical foundations of  $\mathbb K$  have been laid out in [\[28\]](#page-20-0). A more up-to-date overview of the  $\mathbb K$  technique is presented in the current volume [\[27\]](#page-20-8).

There have been several reports on previous prototypes of the  $\mathbb K$  tool [\[11,](#page-19-10) [31\]](#page-20-10). Although they might provide historic insights on the evolution of the  $K$  tool, this report describes a substantially improved version of the K tool which resembles the previous only in the sense that they have the same goals.

We would like to mention several other platforms and tools to help the language researcher in experimenting with various designs and features which are closely related to our research. Rascal  $[10, 17, 32]$  $[10, 17, 32]$  $[10, 17, 32]$  $[10, 17, 32]$  $[10, 17, 32]$  and Spoofax  $[14, 15]$  $[14, 15]$  $[14, 15]$  target developing IDEs for domain specific languages with Eclipse integration and code generation features. PLanCompS (Programming Language Components and Specifications) [\[22,](#page-20-13)[23\]](#page-20-14) focuses on modularity and on the development of a component-based framework for the design, specification and implementation of programming languages. Redex [\[7,](#page-19-14) [19,](#page-20-15) [20\]](#page-20-16) focuses on specifying and debugging operational semantics and allows interactive exploration of term reductions and using randomized test generation.

```
1 module EXP-SYNTAX
 3 //@ Arithmetic Syntax<br>4 syntax Exp ::= Int
 4 syntax Exp ::= Int<br>5 | "(")
 5 | "(" Exp ")" [bracket]
 6 | Exp "+" Exp [seqstrict] //addition
 7 | Exp "*" Exp [seqstrict] //multiplication<br>8 | Exp "/" Exp [seqstrict] //division
 8 | Exp "/" Exp [<mark>seqstrict</mark>] //division
 9 | Exp "?" Exp ":" Exp [strict(1)]
10 | Exp ";" Exp [seqstrict]
12 //@ Input / Output Syntax
14 syntax Exp ::= "read"
15 | "print" "(" Exp ")" [strict]
18 //@ Concurrency features<br>19 syntax Exp ::= "spawn" Exp
20 | "rendezvous" Exp [strict]
21 end module
23 module EXP<br>24 imports
24 imports EXP-SYNTAX<br>25 syntax KResult ::=
25 syntax KResult ::= Int <br>26 configuration
       configuration
27 <k color="green" multiplicity="*"> $PGM:K </k>
28 <streams><br>29 <in colo
            <in color="magenta" stream="stdin"> .List </in>
30 <out color="Fuchsia" stream="stdout"> .List </out> \langle/streams>
          </streams>
33 //@ Arithmetic Semantics
35 rule I1:Int + I2:Int<br>36 => I1 +Int I2
          \Rightarrow I1 +Int I2
38 rule I1:Int * I2:Int
39 => I1 *Int I2
41 rule I1:Int / I2:Int => I1 /Int I2
42 requires I2 =/=Int 0
44 rule 0 ? _ : E:Exp => E
46 rule I:Int ? E:Exp : = > E requires I =/=Int 0
48 rule _:Int ; I2:Int => I2
51 //@ Input / Output Semantics
54 rule \langle k \rangle read => I:Int ...\langle k \rangle<br>55 \langle in \rangle ListItem(I) => ....
              \langle \text{in} \rangle ListItem(I) => . ...\langle \text{in} \rangle59 rule \langle k \rangle print(I:Int) => I ...\langle k \rangle<br>60 \langle \text{out} \rangle... => ListItem(I) \langle l \rangle\langle \text{out} \rangle.... => ListItem(I) \langle \text{out} \rangle64 //@ Concurrency Semantics
67 rule \langle k \rangle spawn E => 0 ...\langle k \rangle<br>68 (. => \langle k \rangle E \langle k \rangle)
              ( . = > <b>k</b> > E < / <b>k</b>)73 rule \langle k \rangle rendezvous I => I ...\langle k \rangle<br>74 \langle k \rangle rendezvous I => I ...\langle k \rangle\langle k \rangle rendezvous I => I ...\langle k \rangleMODULE EXP-SYNTAX
                                                                                              Arithmetic Syntax
                                                                                             SYNTAX Exp ::= Int
                                                                                                            | (Exp) [bracket]
| Exp + Exp [strict]
| Exp * Exp [strict]
                                                                                                            | Exp / Exp [strict]
| Exp ? Exp : Exp [strict(1)]
| Exp ; Exp [seqstrict]
                                                                                              Input / Output Syntax
                                                                                             SYNTAX Exp ::= read
                                                                                                           | print (Exp) [strict]
                                                                                             Concurrency features
                                                                                             SYNTAX Exp ::= spawn Exp
                                                                                                           | rendezvous Exp [strict]
                                                                                          END MODULE
                                                                                          MODULE EXP
                                                                                             SYNTAX KResult ::= Int
                                                                                            CONFIGURATION:
                                                                                             \sqrt{8PGM}k*
                                                                                                               •List
                                                                                                               in
                                                                                                                        \cdot<sub>List</sub>
                                                                                                                        <u>out</u>
                                                                                                            streams
                                                                                             Arithmetic Semantics
                                                                                            RULE II + I2\overline{I1 +_{Int} I2}RULE I1 * I2\overline{I1*_{Int}I2}RULE II / I2I1 \div_{Int} I2requires I2 = \sqrt{=}I_{nt} 0
                                                                                            RULE 0 ? - : EE
                                                                                            RULE I ? E : -E
                                                                                                                  requires I = /=_{Int} 0RULE - ; 12\overline{I_2}Input / Output Semantics
                                                                                            RULE \int read
                                                                                                         I
                                                                                                       k
                                                                                                                    I
                                                                                                                   •List
                                                                                                                  in
                                                                                            RULE \int print (I)I
                                                                                                       k
                                                                                                                      •List
                                                                                                                       I
                                                                                                                       out
                                                                                              Concurrency Semantics
                                                                                             RULE \int spawn E
                                                                                                           \overline{0}k
                                                                                                                     •Bag
                                                                                                                       E
                                                                                                                      k
                                                                                            RULE (rendezvous
                                                                                                             \overline{\Omega}k
                                                                                                                            rendezvous I
                                                                                                                                 \overline{0}k
                                                                                          END MODULE
```
77 end module

<span id="page-18-0"></span>Fig. 4. K definition of a calculator language with I/O (left: ASCII source; right: generated LATEX)

## **7 Conclusions**

The K tool demonstrates that a formal specification language for programming languages can be simultaneously simple, expressive, analyzable, and scalable. Executability, modularity, and state-space search are key features of the K tool, allowing to easily experiment with language design and changes by means of testing and even exhaustive nondeterministic behavior exploration.

In this paper, we have shown a subset of the features offered by the K tool. To learn more about it, or to start developing your own programming language, please download the  $\mathbb K$  tool from our open source project page [\[12,](#page-19-7) [13\]](#page-19-0).

#### **Acknowledgments**

The work presented in this paper was supported in part by the (Romanian) DAK project Contract 161/15.06.2010, NSF grant CCF-1218605, the NSA grant H98230-10-C-0294, the DARPA HACMS program as SRI subcontract 19-000222, and the Rockwell Collins contract 4504813093. We would like to also thank the anonymous reviewers for their in-depth comments and suggestions.

### **References**

- <span id="page-19-4"></span>[1] Arusoaie, A., D. Lucanu and V. Rusu, *Towards a K semantics for OCL*, this volume.
- <span id="page-19-6"></span>[2] Asavoae, I. M. and M. Asavoae, *Collecting semantics under predicate abstraction in the K framework*, in: *WRLA*, LNCS **6381**, 2010, pp. 123–139.
- <span id="page-19-1"></span>[3] Clavel, M., F. Durán, S. Eker, J. Meseguer, P. Lincoln, N. Martí-Oliet and C. Talcott, "All About Maude, A High-Performance Logical Framework," LNCS **4350**, Springer, 2007.
- <span id="page-19-9"></span>[4] Danvy, O. and L. R. Nielsen, *Refocusing in reduction semantics*, Technical Report RS-04-26, BRICS, DAIMI, Department of Computer Science, University of Aarhus (2004).
- <span id="page-19-2"></span>[5] Ellison, C. and G. Roşu, *An executable formal semantics of C with applications*, in: *POPL* (2012), pp. 533–544.
- <span id="page-19-5"></span>[6] Ellison, C., T. F. S, erbănut,ă and G. Ros,u, *A rewriting logic approach to type inference*, in: *WADT'08*, LNCS **5486**, 2009, pp. 135–151.
- <span id="page-19-14"></span>[7] Felleisen, M., R. B. Findler and M. Flatt, "Semantics Engineering with PLT Redex," MIT Press, 2009.
- <span id="page-19-8"></span>[8] Felleisen, M. and R. Hieb, *The revised report on the syntactic theories of sequential control and state*, Theoretical Computer Science **103** (1992), pp. 235–271.
- <span id="page-19-3"></span>[9] Guth, D., "A Formal Semantics of Python 3.3," Master's thesis, University of Illinois at Urbana-Champaign (2013).
- <span id="page-19-11"></span>[10] Hills, M., P. Klint, T. van der Storm and J. J. Vinju, *A one-stop-shop for software evolution tool construction*, ERCIM News **2012** (2012).
- <span id="page-19-10"></span>[11] Hills, M., T. F. Serbănută and G. Roșu, *A rewrite framework for language definitions and for generation of efficient interpreters*, in: *WRLA'06*, ENTCS **176 (4)**, 2007, pp. 215–231.
- <span id="page-19-7"></span>[12] *K semantic framework website* (2010). URL <https://k-framework.org>
- <span id="page-19-0"></span>[13] *Source code for K semantic framework (version 3.3)* (2013). URL <https://github.com/kframework/k/tree/v3.3>
- <span id="page-19-12"></span>[14] Kats, L. C. L., R. Vermaas and E. Visser, *Integrated language definition testing: enabling test-driven language development*, in: *OOPSLA*, 2011, pp. 139–154.
- <span id="page-19-13"></span>[15] Kats, L. C. L. and E. Visser, *The Spoofax language workbench: rules for declarative specification of languages and IDEs*, in: *OOPSLA*, 2010, pp. 444–463.
- <span id="page-20-9"></span>[16] Klein, C., J. A. McCarthy, S. Jaconette and R. B. Findler, *A semantics for context-sensitive reduction semantics*, in: *APLAS*, LNCS **7078** (2011), pp. 369–383.
- <span id="page-20-11"></span>[17] Klint, P., T. van der Storm and J. J. Vinju, *EASY meta-programming with Rascal*, in: *GTTSE*, LNCS **6491**, 2009, pp. 222–289.
- <span id="page-20-7"></span>[18] Knuth, D. E., *Literate programming*, The Computer Journal **27** (1984), pp. 97–111.
- <span id="page-20-15"></span>[19] Matthews, J. and R. B. Findler, *Operational semantics for multi-language programs*, TOPLAS **31** (2009).
- <span id="page-20-16"></span>[20] Matthews, J., R. B. Findler, M. Flatt and M. Felleisen, *A visual environment for developing context-sensitive term rewriting systems*, in: *RTA*, LNCS **3091**, 2004, pp. 301–311.
- <span id="page-20-1"></span>[21] Meredith, P., M. Hills and G. Rosu, *An executable rewriting logic semantics of K-Scheme*, in: *SCHEME*, 2007, pp. 91–103, Laval University TR DIUL-RT-0701.
- <span id="page-20-13"></span>[22] Mosses, P. D., *Component-based description of programming languages*, in: *VoCS*, 2008, pp. 275–286.
- <span id="page-20-14"></span>[23] Mosses, P. D. and M. J. New, *Implicit propagation in structural operational semantics*, in: *SOS'08*, ENTCS **229 (4)**, 2009, pp. 49–66.
- <span id="page-20-3"></span>[24] Roşu, G. and A. Ştefănescu, *Matching logic: A new program verification approach*, in: *ICSE (NIER Track)*, 2011, pp. 868–871.
- <span id="page-20-4"></span>[25] Rosu, G., C. Ellison and W. Schulte, *Matching logic: An alternative to Hoare/Floyd logic*, in: *AMAST'10*, LNCS **6486**, 2010, pp. 142–162.
- <span id="page-20-5"></span>[26] Rosu, G., W. Schulte and T. F. Serbănută, *Runtime verification of C memory safety*, in: *RV'09*, LNCS **5779**, 2009, pp. 132–152.
- <span id="page-20-8"></span>[27] Roșu, G. and T. F. Șerbănuță, K.: Overview and progress report, this volume.
- <span id="page-20-0"></span>[28] Rosu, G. and T. F. Serbănuță, *An overview of the K semantic framework*, Journal of Logic and Algebraic Programming **79** (2010), pp. 397–434.
- <span id="page-20-2"></span>[29] Rusu, V. and D. Lucanu, *A K-based formal framework for domain-specific modelling languages*, in: *FoVeOOS'11*, LNCS **7421**, 2012, pp. 214–231.
- <span id="page-20-6"></span>[30] Serbănuță, T. F., "A Rewriting Approach to Concurrent Programming Language Design and Semantics," Ph.D. thesis, University of Illinois at Urbana-Champaign (2010).
- <span id="page-20-10"></span>[31] Serbănută, T. F. and G. Roșu, *K-Maude: A rewriting based tool for semantics of programming languages*, in: *WRLA*, LNCS **6381**, 2010, pp. 104–122.
- <span id="page-20-12"></span>[32] van den Bos, J., M. Hills, P. Klint, T. van der Storm and J. J. Vinju, *Rascal: From algebraic specification to meta-programming*, in: *AMMSE*, EPTCS **56**, 2011, pp. 15–32.

## **A Syntax of** K **in** K

The module below describes the syntax of  $\mathbb K$  in a format similar to the current  $\mathbb K$ syntax specification formalism.

This syntax cannot be currently used by the  $\mathbb K$  tool to parse  $\mathbb K$ ; it is only meant to serve as a documentation tool.

Syntax definitional features used below which are not currently supported by the  $K$  tool:

- Optional arguments in productions, specified using ? (and brackets)
- Parameterized non-terminals (used for Variable)

Special syntactic categories

- Text for arbitrary text (parsing is assumed greedy)
- Path for specifying paths

```
module K-SYNTAX
  syntax File ::= List{FileItem,""}
 syntax FileItem ::= "require" Path
                   | Module
                   | LatexComment
                   | LatexPreamble
 syntax LatexPreamble ::= "/*!" Text "*/"
 syntax LatexComment ::= "//@" Text "\n"
                     | "/*@" Text "*/"
 syntax Module ::= "module" Imports Sentences "endmodule"
 syntax Imports ::= List{Import,""}
 syntax Import ::= "imports" ModuleIds
 syntax ModuleIds ::= List{Id,"+"}
  syntax Sentences ::= List{Sentence,""}
syntax Sentence ::= "syntax" Sort "::=" Syntax
    | "context" Term ("requires" KTerm)? ("[" Attrs "]")?
    | "configuration" BagTerms
   | "rule" Term ("requires" KTerm)? ("[" Attrs "]")?
   | LatexComment
 syntax Ids ::= List{Id, "''}syntax Sort ::= Id | "K" | "KLabel" | "KList" | "List" | "ListItem"
              | "Set" | "SetItem" | "Bag" | "BagItem" | "Map" | "MapItem"
               | "CellLabel" | "KResult"
 syntax Sorts ::= List{Sort,""}
 syntax Terminal ::= String
 syntax CFGSymbol ::= Sort | Terminal
  syntax ProdTerm ::= List{CGFSymbol,""}
  syntax Production ::= ProdTerm ("[" Attrs "]")?
 syntax Syntax ::= List{Production,"|"}
 syntax Term ::= ListTerms | BagTerms | MapTerms | ListTerms | SetTerms
               | KLabelTerm | CellLabelTerm | KListTerms
 syntax CellLabelTerm ::= Id | "k" | "T"
                    | CellLabelTerm "=>" CellLabelTerm
                    | Variable{CellLabel}
 syntax CellTerm ::= "<" CellLabelTerm CellAttrs? ">" Term "</" CellLabelTerm ">"
 syntax BagTerm ::= "BagItem" "(" KTerm ")"
                  | CellTerm
                  | BagTerms "=>" BagTerms
```

```
| "." | ".Bag"
                 | Variable{Bag} | Variable{BagItem}
 syntax BagTerms ::= List{BagTerm,""}
  syntax SetTerm ::= "SetItem" "(" KTerm ")"
                  | SetTerms "=>" SetTerms
                 | "." | ".Set"
                 | Variable{Set} | Variable{SetItem}
 syntax SetTerms ::= List{SetTerm,""}
 syntax MapTerm ::= KTerm "|->" KTerm
                 | MapTerms "=>" MapTerms
                 | "." | ".Map"
                 | Variable{Map} | Variable{MapItem}
 syntax MapTerms ::= List{MapTerm,""}
 syntax ListTerm ::= "ListItem" "(" KTerm ")"
                  | ListTerms "=>" ListTerms
                 | Variable{List} | Variable{ListItem}
                 | "." | ".List"
 syntax ListTerms ::= List{ListTerm,""}
 syntax KLabelTerm ::= Id
                    | KLabelTerm "=>" KLabelTerm
                    | Variable{KLabel}
 syntax KItemTerm ::= KLabelTerm "(" KListTerms ")"
               | KTerm "=>" KTerm
               | "HOLE"
              | ".K"
              | Variable{K}
              // | Int | Bool | Float | String
              // | User defined syntax
 syntax KTerm ::= List{KItemTerm,"~>"}
 syntax KListTerm ::= KTerm
                   | ".KList"
                   | KListTerms "=>" KListTerms
                   | Variable{KList}
 syntax KListTerms ::= List{KListTerm,",,"}
  syntax Attrs ::= List{Attr,","}
   syntax Attr ::= AttrKey "(" Text ")"
   syntax AttrKey ::= Id | "strict" | "seqstrict" | "hybrid" | "function"
                   | "structural" | "transition" | "superheat" | "supercool"
                   | "latex" | "large"
                   | "binder"
   syntax CellAttrs ::= List{CellAttr,""}
syntax CellAttr ::= CellAttrKey "=" String
  syntax CellAttrKey ::= "multiplicity" | "color" | "stream"
  syntax Variable{##X##} ::= "_" | "_:##X##" | Id ":##X##"
endmodule
```